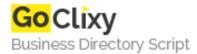

## **ICECAT** specs for osCommerce

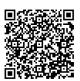

Address {value\_address}

Contact Person{value\_contact\_person}Mobile Number{value\_mobile\_number}

**Email** {value\_email}

You need to have an account in ICACT catalog and apply vendor part name to your product. Then script will connect to ICECAT, get descriptions in all languages you've installed and save into your database. It also get images from ICECAT and save one for product (if it's missing in your store) and can save additional images into gallery (if there is PWS gallery in your store). There is ability to download all products from ICECAT and save them/part of them to your store. Categories from ICECAT could be added/linked to store too. Frontend part will show ICECAT specs tab if it's exists and gallery images in case you have neede module.

For more details, please visit https://scripts.goclixy.com/icecat-specs-for-oscommerce-2033